**Photoshop 2021 (Version 22.4.1) crack exe file With Serial Key For PC 2022**

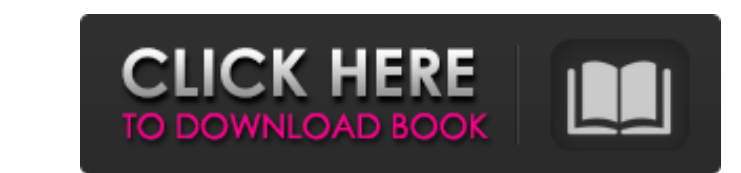

**Photoshop 2021 (Version 22.4.1) Download [Latest] 2022**

Adobe Photoshop is a bit like a master chef who will prepare some complicated dishes, and expert chefs would pick up its knowledge, apply it to their own cooking and do wonders. To get to know Photoshop from a creative standpoint, you should get started with its comprehensive tutorials. In this article, we'll share some of the best Photoshop tutorials that you should be taking a look at. Before we get to the list, here are some things that you should know about Photoshop. Photoshop is a bit like a master chef who will prepare some complicated dishes, and expert chefs would pick up its knowledge, apply it to their own cooking and do wonders. 1. Adobe Photoshop Tutorial A comprehensive beginner's guide to using Adobe Photoshop. It teaches the basic workflow of editing images and how to enhance and improve them. 2. Photoshop Tutorials from Lightroom Here are some excellent Photoshop tutorials from Lightroom. It starts at the very basics and ends up with advanced features. Get Photoshop tutorials for Lightroom. 3. Beginners Photoshop Tutorials A collection of beginner Photoshop tutorials on the web. You can create some very cool projects with the included projects. 4. Photoshop For Beginners How to get started with Photoshop for beginners. It starts with the basics and helps users create and manipulate images through a tutorial-based approach. 5. Creative Suite CC for Photoshop Learn how to design, animate and create imagery for print and web. 6. Top 10 Photoshop Tutorials for Beginners Here are some great tutorials to get started in Photoshop. The tutorials can be accessed through a web browser or through the included Mobile app, which is great for viewing on the go. 7. Photoshop Tutorials List A collection of tutorials that include Photoshop, Lightroom, Illustrator, and more. 8. Photoshop Tutorial for Beginners It's essential to complete a beginner's tutorial to learn how to use Photoshop. It is super beneficial to use Photoshop tutorials. 9. Photoshop Tutorial for Beginners It's essential to complete a beginner's tutorial to learn how to use Photoshop. It is super beneficial to use Photoshop tutorials. 10. Photoshop Tutorial for Beginners It's essential to complete a beginner's tutorial to learn how to use Photoshop. It is super beneficial to use Photoshop tutorials. 11. Photoshop Tutorials Learn how to apply your

## **Photoshop 2021 (Version 22.4.1) License Keygen Free Download**

You don't need an expensive photo editing software to create high-quality images, edit existing images or create new ones. It is perfect for hobbyists and creative individuals to take their imagination to new heights. In this post, we will be discussing the Photoshop Elements image editing software's most basic features: Editing options, including the Artistic and Healing Brush Brush Features The Import and Export functions Editing Effects Edit Image and Photo Modes Document Properties Placing a Photo on a Background Editing Levels Filters Creating New Clipping Paths Image Cropping Image Editing or Modifying Clipping Paths 2D and 3D Transformations Adjusting Colors, Brightness, Contrast, Saturation, Sharpness, and Gamma Highlight and Shadow Adjustments Compositing with Layers Resizing Images Effects Image File Formats Opening, Saving, and Importing Images The Import and Export options Image Resolution Quick Tools 5 Amazing Photoshop Elements Tutorials for Beginners Quick and Easy This is the easiest step for creating new images and editing existing ones. One can see that the interface is very minimal and easy to use. Fusion, Free Form Drawing Tools With Fusion and Free Form Drawing tools, it is easy to draw your photo and create an interesting image by sketching out shapes and patterns. Import Images With one click, you can Import the images from your computer or camera directly into the application. You can use the built-in editing tools to modify and create your own images. 1: Brush Tip Tool and Stroke Options 2: Settings Options 3: Eraser Tool 4: Paint Bucket 5: Pixel Selection Tool 6: Color Selection Tool 7: Magic Wand Tool 8: Define Brush Shape 9: Selective Color Tool 10: Multiple Selection Tool 11: Quick Selection Tool 12: Fill & Stroke 13: Eraser Tool with a Soft Brush 14: Dividers 15: Gradient Tool Artistic and Healing Brushes The Artistic and Healing brush are similar to their counterparts found in Photoshop or GIMP. You can use the Brush tool, or a681f4349e

Q: How do i Create a route that responds to a GET request but has a POST request within it? I'm pretty new to the framework and I just got started on my knowledge of it but I feel like I'm missing something. I have some routes set up like so: Method | URL | Requirements -- | --- | --- GET | posts | null POST | posts | {id:'string'} The id is used for my posts for us to display them in the front end. What I'm trying to do is in my posts.js route script I can do something like this: router.route('/posts/:\_id') .post(function(req, res) { Post.findById(req.params.id, function(err, post){ res.send(post); }) }) Essentially that will pull the post based on the ID from the url and allow the user to search it or get it if the id is blank. How I want it to work is to be able to have the route POST the data into the model. How do I go about this? A: I think you're mixing up a few different concepts. You're confusing the route name and the method on the route. There is no concept of a route that has both GET and POST methods. It is simply a route that matches GET requests, no other way. If you want to create a route that has POST requests to it, you simply route this: router.route('/posts') .post(function(req, res) { Post.findOne({userId: req.user.id}, function(err, post){ res.send(post);

## **What's New In?**

LET US SHOW YOU THE TREASURES OF ITALY! Trip Advisors TripAdvisor Reviewer – Daphne Sockburne Daphne Sockburne has recently been chosen to review the town of Ivrea. She loves walking the streets of Ivrea and admires the famous wooden clock tower which stands on the hillside. She's now doing her best to create a thorough review of the town and its history. She tells us that she particularly enjoyed the square and the restaurants there. She is glad she stayed in a luxury hotel on this trip to Ivrea and had no trouble with the train. What's this? Like us on Facebook! Hey! We are PopularTours PopularTours.org is a young and dynamic company which has been designed to assist people looking for holidays and tours in Italy, Spain, France, UK, USA, Canada, Germany and the rest of the world, having always at their disposal the advantages of technology, through the use of the internet. As a tour operator, we have the advantage of allowing you to plan your trip, from your very own home, while we will take care of your reservations, payment and service until the moment you arrive at your final destination. Our number one goal is to provide you with a high-quality service which is personal and professional. Contacts PopularTours.org PopularTours was founded in 2010 by Roberta Fiorelli, a young and dynamic woman who has always used her experience and passion for travel to reach new levels. The company has been designed to assist people looking for holidays and tours in Italy, Spain, France, the UK, USA, Germany and the rest of the world, having always at their disposal the advantages of technology, through the use of the internet. For more information and booking of tours, contact us.I'm pretty sure I have an idiot for a brother. (Chorus: Mallory Sifry) I'm pretty sure I have an idiot for a brother. I'm pretty sure I have an idiot for a brother. I'm pretty sure I have an idiot for a brother. (Verse: Mallory Sifry) I'm staring at your picture, And I can't stop thinking about you. I know we only met

**System Requirements For Photoshop 2021 (Version 22.4.1):**

Additional Resources: (Additional information: general game features, playing tips, additional features.) ● "My Yarn" icon, tap to save the "playback position" of the yarn you are knitting. ● Tap to show all the "yarn" you have prepared. ● "Favorites" icon, tap to add or remove the "favorites". ● Tap to show or hide the "performance" and "sleep timer". ● H/W and I/O settings. ● Tap to show or

## Related links:

<https://wiseinnovations.asia/wp-content/uploads/2022/06/chigar.pdf> <https://www.activeomsorg.se/sites/default/files/webform/adobe-photoshop-2022-version-232.pdf> [https://mysterious-beyond-49312.herokuapp.com/Photoshop\\_CC\\_2018\\_version\\_19.pdf](https://mysterious-beyond-49312.herokuapp.com/Photoshop_CC_2018_version_19.pdf) [https://serene-hollows-30103.herokuapp.com/Adobe\\_Photoshop\\_2021.pdf](https://serene-hollows-30103.herokuapp.com/Adobe_Photoshop_2021.pdf) [https://aliffer.com/wp-content/uploads/2022/06/Photoshop\\_CC\\_2015\\_version\\_17.pdf](https://aliffer.com/wp-content/uploads/2022/06/Photoshop_CC_2015_version_17.pdf) <https://infoimmosn.com/wp-content/uploads/2022/07/kamaroza.pdf> <https://www.debeiaard-utrecht.nl/advert/photoshop-2021-version-22-5-crack-free-pc-windows-latest-2022/> <https://www.magicalcambodia.com/adobe-photoshop-2020-serial-number-download-latest/> <https://www.periodicoelapogeo.com.ar/site/advert/photoshop-2021-version-22-4-2-full-product-key-free/> [https://pacific-river-81270.herokuapp.com/Photoshop\\_2021\\_Version\\_2201.pdf](https://pacific-river-81270.herokuapp.com/Photoshop_2021_Version_2201.pdf) <https://aqueous-earth-24487.herokuapp.com/yurymyth.pdf> [https://vendsmartclub.com/wp-content/uploads/2022/06/Photoshop\\_2021\\_Version\\_2243\\_Hack\\_Patch\\_\\_Patch\\_With\\_Serial\\_Key\\_Free\\_WinMac.pdf](https://vendsmartclub.com/wp-content/uploads/2022/06/Photoshop_2021_Version_2243_Hack_Patch__Patch_With_Serial_Key_Free_WinMac.pdf) <https://www.nalibali.org/sites/default/files/webform/vacancies/photoshop-cc-2015-version-18.pdf> [https://inobee.com/upload/files/2022/06/MQIQGLmnNytPlCMIWcYD\\_30\\_8fe64f869f1d227e9bfa6e6112a1eda8\\_file.pdf](https://inobee.com/upload/files/2022/06/MQIQGLmnNytPlCMIWcYD_30_8fe64f869f1d227e9bfa6e6112a1eda8_file.pdf) <https://gecm.es/wp-content/uploads/2022/06/caequa.pdf> <https://wvs.nrw/adobe-photoshop-2021-version-22-1-1-hacked-with-license-code-download-x64-2022-new/> <https://www.ajelmasr.com/224163/01/photoshop-2021-version-22-4-2-free/> [https://artienz.com/upload/files/2022/06/WIoH1kcfXiTqiznzAMEL\\_30\\_8fe64f869f1d227e9bfa6e6112a1eda8\\_file.pdf](https://artienz.com/upload/files/2022/06/WIoH1kcfXiTqiznzAMEL_30_8fe64f869f1d227e9bfa6e6112a1eda8_file.pdf) <http://chicfashic.com/photoshop-2022-version-23-0-2-pc-windows-march-2022/> <http://getpress.hu/blog/photoshop-2021-version-22-2-crack-keygen-activation-free-download/>